# **pixbet futebol virtual**

- 1. pixbet futebol virtual
- 2. pixbet futebol virtual :sporting galera bet
- 3. pixbet futebol virtual :melhor jogo de apostas de futebol

# **pixbet futebol virtual**

Resumo:

**pixbet futebol virtual : Inscreva-se em bolsaimoveis.eng.br e experimente a emoção das apostas online com um bônus exclusivo!**  contente:

### **pixbet futebol virtual**

100% do primeiro depósito até R\$ 600! O maior diferencial da Pixbet saque rápido para com saída das casas é que você recebe o seu saldo sacrifica em um lugar mais atraente à retirada. Em sites externos, ao ritmo processo pode levar

#### **pixbet futebol virtual**

- O tempo de processamento da aposta pode variar do acordo com o método, pago escolhido.
- Alguns métodos, como o debito direito e podem lervar apenas alguns minuto.
- Em geral, você pode receber pixbet futebol virtual aposta em até 1 hora após solicitador de retirada.

#### **Como fazer uma aposta no Pixbet?**

Para apostar no Pixbet, siga os seguintes passos:

- 1. Não há site para o Pixbet.
- 2. Uma fachada depósito inicial.
- 3. Escolha o mesmo que deseja apostar.
- 4. Seleção do tipo de aposta (por exemplo, vitória fazer tempo e empate).
- 5. Definindo um quanta que deseja apostar.
- 6. Clique em "Apostar" para confirmar pixbet futebol virtual aposta.

#### **Tipos de apostas disponíveis no Pixbet**

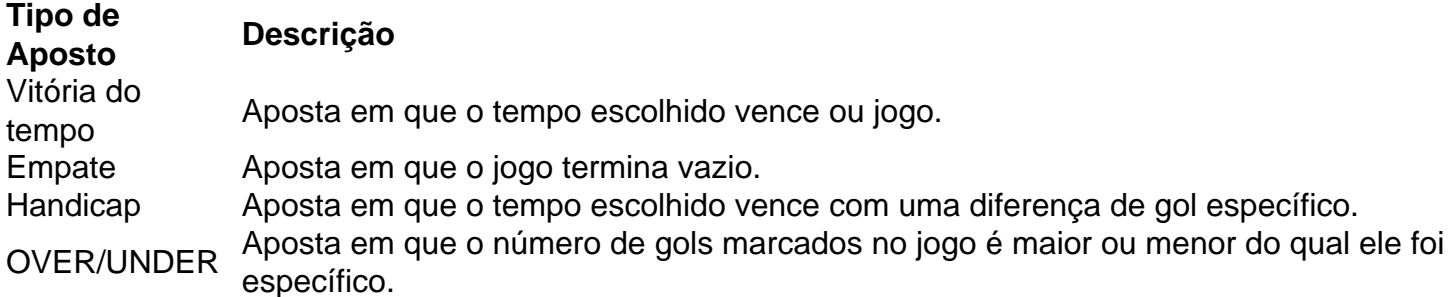

#### **Encerrado**

Aposta no Pixbet é rápida e fácil de sacar. Com uma variadade dos tipos das apostas disponíveis, você pode encontrar um opo que seja perfeita para você

Além disto, o Pixbet oferece um bom funcionamento de 100% do primeiro papel até R\$ 600 e que pode ajudar uma pessoa pixbet futebol virtual chances ganhar.

Então, se você está procurando por uma plataforma de apostas esportivas confiável y fácill do usor o Pixbet é um momento.

### **pixbet futebol virtual**

- O Pixbet oferece uma variouade de tipos das apostas esportivas.
- Apostar no Pixbet é rápido e fácil de usar.
- O Pixbet oferece uma bonificação de 100% do primeiro papel até R\$ 600.

[estrela bet tiger](https://www.dimen.com.br/estrela-bet-tiger-2024-07-14-id-25895.html)

### **pixbet futebol virtual**

#### **pixbet futebol virtual**

Ganhar 12 reais grátis no Pixbet pode parecer algo insignificante no início, mas pode se tornar no início de algo maior se você souber usar a pixbet futebol virtual headstart. Essa foi a minha experiência e eu gostaria de compartilhar com você o que eu fiz e como eu consegui isso.

#### **Como começar com as apostas no Pixbet**

Para começar a fazer apostas no Pixbet, eu tive que registrar uma conta em pixbet futebol virtual primeiro lugar. Isso envolve preencher alguns dados pessoais bem como meu CPF. Assim que eu finalize o registro, eu fui recompensado com um bônus de 12 reais que posso usar em pixbet futebol virtual minhas primeiras apostas. Eu podia ver o saldo em pixbet futebol virtual minha conta, o que me fez sentir mais confiante para fazer minhas primeiras apostas. Eu li todas as regras para garantir que estaria fazendo tudo corretamente.

#### **Meus primeiros passos nas apostas esportivas**

Eu nunca fiz apostas antes, então esse foi um território desconhecido para mim. Eu li as regras do bolão do Pixbet e comecei a fazer algumas jogadas. Eu podia apostar tanto nos times de casa quanto nos times visitantes, o que me deu muitas opções para apostar. Há muitas variáveis que podem influenciar meus resultados, então eu tive que pensar cuidadosamente antes de finalizar minhas aposta. Mas com um grande incentivo como o bônus de 12 reais, eu fiquei empolgado para fazer meus jogos.

#### **A tranquilidade de saber que posso apostar online**

Fazer minhas apostas on-line no Pixbet me trouxe muita tranquilidade. Não ter que me registrar ou fazer filas longas em pixbet futebol virtual apostas físicas é incrível. Eu simplesmente preciso ter um dispositivo conectado a internet, então eu posso jogar em pixbet futebol virtual qualquer lugar e em pixbet futebol virtual qualquer momento que eu desejar. Eu também não tenho que me preocupar em pixbet futebol virtual perder o meu dinheiro, uma vez que posso fazer todas as minhas transações no Pixbet serem em pixbet futebol virtual minutos pelo PIX.

#### **Os resultados dos meus primeiros jogos**

Infelizmente, minhas primeiras jogadas no Pixbet não foram tão empolgantes como eu pensei que seriam. Eu dei tudo do meu meu para dar tudo certo, mas não foi tudo à toa, uma vez que cheguei perto de acertar algumas apostas, mas não consegui. Eu ainda fiz mais algumas apostas usando a minha headstart de ganhar 12 reais, e agora estou mais confiante com a forma como funciona o mercado de apostas esportivas. Especialmente após ver como funciona todo o processo e ver quantas opções eu tenho entre várias modalidades de apostas.

#### **Então, você também quer ganhar 12 reais no Pixbet agora?**

python

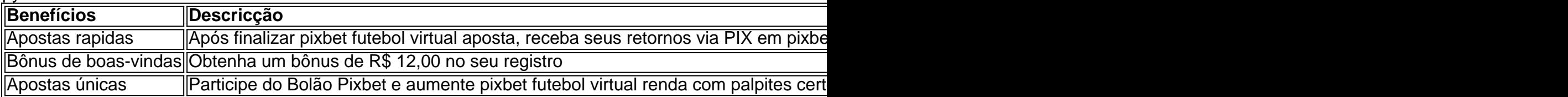

### **pixbet futebol virtual :sporting galera bet**

### **Como depositar 1 real no Pixbet?**

1 real no Pixbet, você pode seguir alguns passo:

#### 2. **Passo 1: Acesse a página de login do Pixbet**

- Acesse o site do Pixbet e clique em pixbet futebol virtual "Entrar" no canto superior direito da tela.
- Insira seu usuário e senha de usorio, o clique em pixbet futebol virtual "Entrar".
- Sevovê não tiver uma conta, você pode criaruma nova Conta e clique em pixbet futebol virtual "Registrador" como instrumentos.

#### **Passo 2: Acesse a sessão de pagamentos**

- Depois de entrada na plataforma, você vê uma sessão.
- Clique em pixbet futebol virtual "Depósito" para começar o processo de papel.
- Insira o valor que você deseja depositar, no caso 1 real.

#### **Passo 3: Confirmar o depósito**

- Review o seu papel e clique em pixbet futebol virtual "Confirmar Deposito".
- Você recebe uma mensagem de confirmação do papel.

#### **Passo 4: Verifique pixbet futebol virtual conta**

Depois de confirmar o depósito, verifique pixbet futebol virtual conta para se a valor foi ●creditado com sucesso.

#### **Espero que esse passo a passe tenha ajudado você um depositante 1 real no Pixbet!**

Também é importante que seja lembrar o Pixbet oferece vaições de trabalhos, entrada e não mais bom verificado como opções disponíveis antes do início ou processo.

Sevovê tiver alguma dúvida ou precisar de ajuda durante o processo do papel, basta entrar em pixbet futebol virtual contato com a sustentação da Pixbet.

E assim, você conquista! Agora você pode jogar e sacar em pixbet futebol virtual alta no Pixbet

Muito obrigatório por ler!

Agora mesmo e comece a sacar em pixbet futebol virtual alta!

### **Como Criar Aposta Personalizada na Pixbet - Guia 2024**

Você está procurando uma maneira de criar um aposta personalizada na Pixbet? Não procure mais! Neste guia, mostraremos como fazer a pixbet futebol virtual própria apostas personalizadas no site da empresa passo-apasso. Siga as nossas dicas e poderá realizar o seu próprio jogo personalizado em pouco tempo!!

#### **Passo 1: Selecione os mercados**

O primeiro passo na criação de uma aposta personalizada no Pixbet é selecionar os mercados em que você deseja apostar. A pixibete oferece um amplo leque dos principais tipos, incluindo futebol americano e basquetebol para escolher o mercado onde está interessado; basta clicar sobre ele ou adicioná-lo ao seu boletim da pixbet futebol virtual conta

#### **Passo 2: Escolha suas probabilidades**

Depois de selecionar seus mercados, é hora para escolher suas chances. Pixbet oferece uma variedade das probabilidades por cada mercado e você pode optar pelas que melhor se encaixam na pixbet futebol virtual estratégia da aposta: Para seleccionar as odds basta clicar nas opções desejadamente adicionadas ao seu boletim do jogo

#### **Passo 3: Defina pixbet futebol virtual estaca**

Agora que você selecionou seus mercados e probabilidades, é hora de definir pixbet futebol virtual aposta. Digite o valor desejado para apostar no campo designado; a Pixbet calculará automaticamente os ganhos potenciais do seu investimento em ações (prémios). Você também pode usar um controle deslizante como ajustar suas apostas ou ver quais são as consequências dos resultados obtidos com isso!

#### **Passo 4: Confirme pixbet futebol virtual aposta**

Depois de definir pixbet futebol virtual aposta, é hora para confirmar a apostar. Clique no botão "Place Bet" e uma opção personalizada será adicionada ao seu slip da apostas: você pode então verificar se está fazendo o root das suas equipes!

#### **Dicas e Truques**

Aqui estão algumas dicas e truques para ajudá-lo a aproveitar ao máximo pixbet futebol virtual aposta personalizada na Pixbet:

- Compre as melhores odds: Diferentes casas de apostas oferecem diferentes chances para um mesmo evento. Certifique-se que você pode comprar ao redor e encontrar a melhor chance da pixbet futebol virtual aposta
- Gerencie seu bankroll: É importante definir um orçamento e cumpri-lo. Não aposte mais do que você pode perder, não persiga perdas
- Hedge suas apostas: Considere a possibilidade de proteger as pixbet futebol virtual aposta colocando umas outras em diferentes resultados. Isso pode ajudá-lo minimizar os seus prejuízos e maximizar o seu lucro

# **Conclusão**

Criar uma aposta personalizada na Pixbet é fácil e divertido! Com estas dicas, você poderá criar pixbet futebol virtual própria apostas personalizadas em nenhum momento. Lembre-se de comprar as melhores probabilidades ; gerencie seu saldo bancário para maximizar seus lucros

# **pixbet futebol virtual :melhor jogo de apostas de futebol**

### **Militares russos entran en una base aérea de Níger donde hay tropas estadounidenses**

Militares rusos han entrado en una base aérea 6 en Níger que alberga a tropas estadounidenses, después de que la junta militar del país decidiera expulsar a las fuerzas 6 estadounidenses del país.

Los oficiales militares que gobiernan la nación del oeste de África han ordenado a los Estados Unidos que 6 retiren a sus casi 1.000 efectivos militares del país, que hasta un golpe el año pasado había sido un socio 6 clave de Washington en la lucha contra los insurgentes que han matado a miles de personas e desplazado a millones 6 más.

Un alto funcionario de defensa de los Estados Unidos, que habló bajo condición de anonimato, dijo a Reuters que las 6 fuerzas rusas no se mezclan con las tropas estadounidenses pero utilizan un hangar separado en la Base Aérea 101, que 6 está junto al aeropuerto internacional Diori Hamani en Niamey, la capital de Níger.

#### **Seguridad y relaciones internacionales**

La presencia de militares rusos 6 en Nigeria sitúa a las tropas de los EE. UU. y Rusia en proximidad cercana en un momento en que 6 la rivalidad militar y diplomática entre las naciones está cada vez más marcada por el conflicto en Ucrania.

También plantea preguntas 6 sobre el destino de las instalaciones estadounidenses en el país después de una retirada.

"La situación no es grande pero manageable 6 en el corto plazo", dijo el funcionario.

Las embajadas de Níger y Rusia en Washington no respondieron de inmediato a una 6 solicitud de comentarios.

Los Estados Unidos y sus aliados han tenido que trasladar tropas de varios países africanos después de golpes 6 de Estado que llevaron al poder a grupos deseosos de distanciarse de los gobiernos occidentales. Además de la inminente salida 6 de Níger, las fuerzas estadounidenses también han abandonado Chad en días recientes, mientras que las fuerzas francesas han sido

expulsadas 6 de Malí y Burkina Faso.

Mientras tanto, Rusia está buscando fortalecer las relaciones con las naciones africanas, promocionándose a sí misma 6 como un país amigable sin cargas coloniales en el continente. Mali, por ejemplo, se ha convertido en uno de los aliados 6 africanos más cercanos de Rusia en los últimos años, con el grupo wagner de fuerzas mercenarias desplegado allí para luchar 6 contra los insurgentes yihadistas.

El oficial estadounidense dijo que las autoridades nigerinas le dijeron a la administración de Biden que habría 6 alrededor de 60 efectivos militares rusos en Níger, pero el oficial no pudo verificar este número.

Después del golpe de Estado, 6 las fuerzas militares estadounidenses en Níger trasladaron algunos de sus efectivos de la Base Aérea 101 a la Base Aérea 6 201 en la ciudad de Agadez. No estaba claro qué equipo militar de los Estados Unidos seguía en la Base 6 Aérea 101.

Author: bolsaimoveis.eng.br

Subject: pixbet futebol virtual

Keywords: pixbet futebol virtual

Update: 2024/7/14 0:58:33